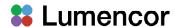

## Third Party Image Acquisition Control Software

Many third-party image acquisition control software platforms support co-ordinated operation of Lumencor light engines with cameras and other peripherals. The light engine is addressed via serial communication from the host computer. Lumencor light engines utilize a FTDI USB UART (universal asynchronous receiver/transmitter) and connect to the host computer via a virtual COM port (VCP). It is generally necessary to install a VCP driver, which may be downloaded from our website <a href="here">here</a>. Depending on your application, the host computer may also address the TTL or light output gate port, usually via hardware peripherals such as digital acquisition (DAQ) cards.

Follow the links below for information on downloading and installing the driver(s) of choice. The list is growing and if you don't see a particular software package listed, please send an e-mail inquiry to our <u>Technical Support desk</u>.

## **Supported Light Engine Models**

| Software           | SPECTRA/<br>CELESTA/<br>ZIVA [1] | SPECTRA X | SOLA [2] | Notes                                                     |
|--------------------|----------------------------------|-----------|----------|-----------------------------------------------------------|
| HCImage            | -                                | Yes       | Yes      | Go to <u>Hamamatsu</u> website for details                |
| iVision-Mac        | -                                | Yes       | Yes      | Go to BioVision website for details                       |
| LabVIEW            | -                                | Yes       | Yes      | LabVIEW DLL support files available from <u>Lumencor</u>  |
| Inscoper           | -                                | Yes       | Yes      | Go to Inscoper website                                    |
| Leica LAS X        | Yes [3]                          | Yes       | -        | Go to Leica Microsystems website                          |
| Matlab             | Yes                              | Yes       | Yes      | Sample code available from Lumencor                       |
| MetaMorph          | Yes                              | Yes       | Yes      | Go to Molecular Devices website for more details          |
| Micro-Manager      | Yes [4]                          | Yes       | Yes      | Go to Micro-Manager website for details                   |
| Nikon NIS-Elements | s Yes                            | Yes       | Yes      | Go to NIS-Elements website for details                    |
| Olympus cellSens   | Yes [5]                          | Yes       | Yes      | Go to Olympus website for details                         |
| SlideBook          | Yes [6]                          | Yes       | Yes      | Go to Intelligent Imaging Innovations website for details |
| VisiView           | Yes                              | Yes       | Yes      | Go to <u>Visitron Systems</u> website for details         |

<sup>[1]</sup> Also includes AURA and RETRA models manufactured 2018 and after.

<sup>[2]</sup> Includes SOLA SE and SOLA III Light Engines.

<sup>[3]</sup> AURA and SPECTRA only.

<sup>[4]</sup> Further details here.

<sup>[5]</sup> Further details here.

<sup>[6]</sup> Version 6.0.18 and above.